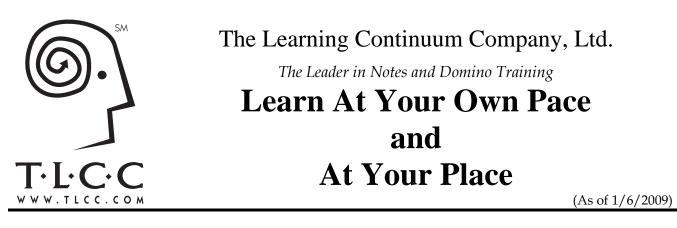

The Learning Continuum Company's approach to Notes, Domino, Sametime and Quickr training uses the latest, most effective distance learning tools – tools that incorporate both on-line and off-line components. Simply download the course(s) of your choice from TLCC's web site. Once installed on your computer, you can take the course, work the exercises, and learn *off-line* at your own pace – any time, anywhere.

#### More flexible than conventional classroom training

Distributed learning technology allows TLCC to deliver our training to you, wherever you are, whenever you need it. Our modular sets of courses make it easy for you to pick and choose only the material you need. *There is no need for travel, no scheduling conflicts, no waiting for a course to become available and no cancellations.* 

#### Need Help - A Certified Expert Instructor is a click away!

Innovative off-line exercises and instruction are enhanced by *on-line* collaborative discussion groups. A click of a button from any lesson in a TLCC technical training course takes you to an integrated discussion database which is monitored by TLCC's instructors. Our instructors will get back to you within one business day with a response to your question. To participate in the discussions, students in TLCC's Notes and Domino courses can replicate a local Notes database with TLCC or use a web browser, the choice is up to you. TLCC's combination of off-line training and on-line interaction provides you with important advantages over other instructional methods.

#### More interactive than videos, CDs or documentation

While these training aids *can* be effective, you're essentially on your own. At TLCC, your ability to collaborate and interact with our instructors and other students means help is there when you need it. Our activities and demonstrations are done live using the software you are learning – not simulations or screen shots. Almost every lesson has demonstrations to show you how the technology works and then activities so you get the hands-on experience you need. This allows you to apply what you have learned to your real-world situation.

#### Designed by world-class instructors and experts

The people behind TLCC are specialists – thoroughly grounded in Notes, Domino, Sametime and Quickr *and* well-versed in providing highly technical computer training to professionals like you. Since 1997, we have trained thousands of developer and administrators from more than 60 countries how to use Notes, Domino, Rational and WebSphere.

#### Try a free course and see for yourself!

The best way to evaluate TLCC's training is by actually trying a course or two - at no cost or obligation! The demo courses include a subset of the lessons from the actual course so you can see for yourself how TLCC's training works.

#### Visit www.tlcc.com to try a demo course

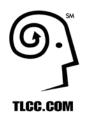

The Leader in Notes and Domino Training, and now, the Leader in XPages Training

## **Domino 8.5 XPages Courses**

#### Developing XPages Using Domino Designer 8.5

XPages are the first new application design element for Domino in years and will change the way you think about Notes/Domino application design. *Developing XPages using Domino Designer 8.5* takes a deep dive into XPage development. Learn the basic building blocks of XPages, from controls to events to the JavaScript editor. All the XPage controls are covered. The available programming languages for XPages along with the various supporting libraries including the new @Functions and the Domino Object Model are covered in detail. Discover how Cascading Style Sheets are fully implemented in XPages along with an all new design element called Themes. This course covers advanced techniques such as:

- ✓ Combine a view and a document on one page with complete edit capabilities
- Combine multiple documents or multiple views on a page
- ✓ Create dynamic tables with repeat controls
- ✓ Join data from different views and databases into one view
- ✓ Filter views to show only certain categories or the results of a full-text search
- ✓ Integrate Java and web services in XPages
- ✓ Use the built-in AJAX functionality to enable type ahead and partial page refresh
- ✓ Display a responses-only column so it appears just like the Notes client
- $\checkmark$  Enable Authors and Readers fields

This distance learning course includes many demonstrations and activities you will do "live" in Domino Designer. No simulations or videos are used. You will get hands-on experience building XPages while learning at your own pace in your own home and/or office. A Domino server is not required and the course will install on your local system. Need help? An expert TLCC instructor is a click away via an integrated course discussion database.

#### Price: \$899, Units: 16

Let TLCC help you with your application design with TLCC's Mentoring Services!

XPages Development 2 for Notes and Domino 8.5

Take your XPage development skills to the next level with the **XPage Development 2** course! This course picks up after TLCC's **Developing XPages for Domino Designer** course. This course concentrates on the skills needed to move your traditional Notes/Domino applications to XPages and to enhance your applications using the latest Web 2.0 tools. The following topics are taught in this course:

(As of 1/11/2013)

- ✓ XPage architecture and events
- ✓ Specific uses for Custom Controls
- ✓ How to use Dojo to add Web 2.0 features
- Creating different types of charts and graphs using Domino data
- ✓ The OneUI theme
- ✓ Displaying reports using the Dojo DataGrid widget
- Creating "XAgents" to output Domino data in XML and JSON data formats
- ✓ Using XML and relational data as data sources
- ✓ Creating a great user interface with Dojo dialog boxes
- ✓ Allow users to expand and collapse all categories in a view
- ✓ How to use third party CSS frameworks like Blueprint on your XPage
- ✓ Fix display issues with categories in a View Control
- Return the user back to the correct starting view page from where they opened a document
- ✓ Localizing your XPages for different languages

Just about every topic has a demonstration of the techniques used in the lesson. Then you will perform an activity to give you the skills and confidence you need to be productive. This course requires previous XPage development skills which were covered in TLCC's *Development XPages Using Domino Designer 8.5* course.

Price: \$899, Units: 16

Check out TLCC's packages for the best savings!

#### JavaScript for XPages Development (8.5)

JavaScript is the core programming language for XPages. Before you get started with XPages development you should have JavaScript skills. This course will teach you JavaScript using XPages in the familiar Domino Designer 8.5 environment and covers:

- ✓ The basics of the JavaScript programming language
- ✓ How JavaScript is used in the XPages Editor
- ✓ Core JavaScript Language and Syntax
- ✓ The String, Array and Regular Expression Objects
- ✓ The JavaScript Object Model
- The differences between Client-side and Server-side JavaScript
- ✓ How to use Client-Side JavaScript on XPages
- ✓ The basics of Server-Side JavaScript
- ✓ How Java and the Domino Object Model works with Server-side JavaScript

This course is designed exclusively for Domino developers who want get started with XPages but have never worked with JavaScript before. After this course you will be ready for TLCC's XPages courses.

There are many demonstrations and activities you do right in Domino Designer. An expert instructor is a click away if you need help.

#### Price: \$699, Units: 12

#### Mobile XPages Development for Domino 8.5

Learn how to move your Domino applications to the iPhone, Android, and Blackberry devices with TLCC's new self-paced distance learning course. This course will teach you how to develop mobile XPages applications using the new IBM Lotus Notes and Domino 8.5.3 Upgrade Pack, Version 1. You will learn how to take a Notes application and convert it for mobile use to display both Domino views and documents. You will learn how to:

- ✓ Setup an application to use the mobile controls
- ✓ Mobile device testing using actual devices, simulators and browsers
- ✓ Use the mobile controls to create mobile pages in a single XPage
- ✓ Add an outline control to a page
- ✓ Use Domino views in mobile applications
- ✓ Display Domino documents
- Create and edit Domino documents with a mobile device
- ✓ Build navigation between mobile web pages

- ✓ Advanced techniques used in the design and user interface of mobile applications
- ✓ Learn different techniques to test your mobile web application using mobile simulators and browsers.

There are many demonstrations and activities you will do using Domino Designer 8.5.3 (a Domino server is NOT required). Got questions? An expert TLCC instructor is a click away if you need help.

#### Price: \$699, Units: 12

## *Rapid XPages Development Using Application Layout and Dojo UI Controls (8.5)*

Want to quickly build a great user interface for your XPages applications? The *Rapid XPages Development using Application Layout and Dojo UI Controls* course takes a deep dive into many of the controls in the Extension Library or IBM Upgrade Pack 1 (and included standard in IBM Notes and Domino 9). These controls will empower you to make your XPages applications look and function great with a minimal amount of time.

This course covers advanced techniques such as:

- ✓ The Form Table control to create, display, and edit documents
- ✓ Creating dynamic XPages to switch content
- Take advantage of the Dojo controls to spice up your XPages with sliders, spinners, drop-down selections, date-time pickers and more
- ✓ Use dialogs like tooltips, value and name pickers, the dialog control and the InPlace Form to simplify user input and editing
- ✓ Use the Data View control to display a Domino view with a Web 2.0 look
- ✓ Use the various navigation controls and tree nodes
- ✓ Use the Application Layout control to build a great user interface with left and right columns, banner, footer, and search capabilities.
- Price: \$899, Units: 16

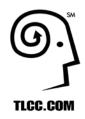

The Leader in Notes and Domino Training, and now, the Leader in XPages Training

### **Domino 8.5 Java for XPages Courses**

(As of 1/11/2013)

#### Java 1 for XPages Development

This course will teach you the Java language and how to include Java in XPages applications. This course covers:

- ✓ The basics of the JavaScript programming language
- ✓ How Java is used in XPages and the Java Design Element
- ✓ The Java editor in Domino Designer
- ✓ The basic Java operators, statements and core classes
- ✓ How to use Java to access and interact with Domino Objects including the Session, Database, View and Document objects
- ✓ Java Arrays, Vectors and Collections
- ✓ Integrating Server-side JavaScript with Java
- Creating and using the Java Code Design Element in XPages
- ✓ Migrating Domino Java web Agents to XPages
- ✓ And much more!

This course is written exclusively for XPages developers who want to learn how to leverage the power and extensibility of the Java language with their XPages applications. This course includes many live demonstrations and activities you do right in Domino Designer. TLCC's unique form of demonstrations and activities lets you view live Java code right on the demonstration XPage (as seen in the image to the right). This makes it easy to see both the Java code from the Java code design element and how that Java code integrates with the XPage itself.

Start programming with Java in your XPages today.

Price: \$799, Units: 14

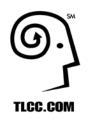

The Leader in Notes and Domino Training, and now, XPages Training

### **Notes Domino 8.5 Developer Courses**

(As of 1/3/2012)

### Notes Domino 8.5 Developer Update Course

#### Notes Domino 8.5 Application Development Update

Domino Designer 8.5 is now built on the Eclipse platform and is all new! Experienced Notes and Domino developers (who are using Notes and Domino 8) will learn how to use this all new Designer client with this course. Learn how to navigate around Domino Designer 8.5 as well as take advantage of the new capabilities including Xpages. Learn what is new in Domino 8.5 for web developers including new HTML generation options and the new DOJO rich text editor. Use CSS to quickly style Domino elements on a web page including how to change the appearance of all the views in a database without having to change the design. This course provides a great introduction to the all new XPages. Learn how to create XPages to show Domino views and documents including how to combine a view and document on the same web page. Use the new Themes design element to quickly change the appearance of XPages. This course also covers what is new in the Java and LotusScript programming interfaces as well as what's new in composite applications for 8.5.

This course will prepare you for the certification exam (951) required to update your existing certification to **IBM Certified Application Developer - Lotus Notes and Domino 8.5** 

Price: \$399 Units: 8

#### Notes Domino 8.5 Core Courses

#### Notes Domino 8.5 Application Development 1

This distance learning course is for developers who are new to Notes and Domino application development. Using Domino Designer you will learn how to create a Domino database, create forms, add fields to a form, create views, use the formula language, and create agents. Enhance your application using framesets, outlines, pages, tables, single category views, layers, hotspots, buttons, and actions. Then complete your application by adding help documents and applying Domino security. This course is packed with demonstrations and activities to quickly get you developing Notes and Domino applications. As you progress through the course you build a customer tracking application.

<sup>©</sup> Price: \$599, save \$300 Units: 16

#### Notes Domino 8.5 Application Development 2

This course will teach you how to take advantage of Domino's event oriented architecture for databases, views and forms. Use list processing to work with lists and build a cool dynamic table. Learn how to use Domino's many tools to lookup data in both Notes and relational databases with profile documents, @DbColumn, @DbLookup, DECS and DCR. The complete Domino security model is presented from top to bottom including access control lists, controlling agents, encryption, server controls and much more. Learn how to use Notes and Domino's integrated tools to develop workflow applications which route documents and e-mails automatically. Dive into Domino's architecture and learn the relationships between documents and design elements like forms. Speed up your applications with many performance enhancing techniques! There is a complete module on composite application development.

Price: \$899 Units: 16

#### Developing Domino 8.5 Web Applications

Learn the ins and outs of how to make your application function and look great on the web. Get the most from forms, views, and frames when displayed using a web browser. Use layers, CSS, and image resources to enhance your application. Learn how the Domino server interprets URL commands and how to secure your application. The course also has a great introduction to XPages. There are many demonstrations and activities you do right in Domino Designer to try out what you have learned. A Domino Server is not required.

Price: \$699 Units: 12

Check out TLCC's packages for the best savings!

#### JavaScript Courses

#### JavaScript in Domino 8.5

JavaScript is the language of choice on the web for performing tasks such as validating data and creating cool user interfaces like dialog boxes and roll-over images. Notes and Domino 8.5 allow the same JavaScript code to work in both a browser and a Notes client. In this course you will learn the basics of the JavaScript programming language, what it can do for you and how you can incorporate it into your Domino applications. First, you will learn the fundamental building blocks of the core JavaScript language, its syntax and how it relates to HTML. You then will become familiar with the JavaScript Object Model and how JavaScript employs object-oriented programming techniques for working with information on web pages. You will use Client-Side JavaScript objects, methods and events to create useful and interesting interfaces for your Domino web pages. Learn how to recreate Notes Client features that Domino cannot port to web browsers such as dialog boxes and opening windows. Understand browser compatibility and the differences between the Notes client, Firefox browser, and Microsoft browser and how to handle them. This course is designed exclusively for Domino developers and includes many demonstrations and activities.

Price: \$599 Units: 10

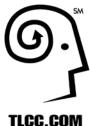

The Leader in Notes and Domino Training

## **Notes Domino 8 LotusScript Courses**

(As of 1/5/2009)

#### LotusScript Courses for Notes Domino 8

#### **Beginner LotusScript for Notes Domino 8**

Learn the basics of the LotusScript language and the Domino object model. This course is designed for both the programmer who has never worked with object oriented programming languages and the experienced coder who wants to learn the Domino Object Interface. Get started with the LotusScript programming language and some basic functions. Learn to use the basic building blocks of LotusScript including the different data types and when to use them. Discover how to work with strings and text and to control the flow of your program and LotusScript looping structures. Harness the power of arrays and lists to store your data. Explore object oriented programming and use LotusScript and the Domino Object Interface to access and operate on Notes and Domino objects. Learn how to work with both back-end and front-end Domino document objects. This course has many real life demonstrations and examples. You will learn LotusScript by actually writing real code, not a simulation, at your own pace and at your place!

#### Price: \$699 Units: 12

Price: \$899 Units: 16

#### Intermediate LotusScript for Notes and Domino 8

This course will expand your understanding and mastery of the LotusScript programming language and the Notes Object Interface. Learn how to control the user interface by using front end classes such as NotesUIWorkspace, NotesUIDocument, and NotesUIDatabase. Build user dialogs and prompts by using EditDocument, Prompt, and PickList. Manipulate information in fields. Work with doc links, attachments and embedded objects and learn to add text to a rich text field using different text styles, sizes, colors and fonts. Learn several different ways to gather and process groups of documents using various search techniques such as full text searches. Use the NotesViewNavigator, NotesViewEntryCollection, and NotesViewEntry classes to work with Notes views and folders. Enhance your applications by adding powerful reporting functions to create reports that go beyond the capabilities of standard Notes views. Generate and send memos and other documents using the Notes mail system and the NotesNewsletter class.

#### Advanced LotusScript for Notes Domino 8

Take your LotusScript skills to the next level with TLCC's Advanced LotusScript for Notes Domino 6 course. Learn how to use subroutines, functions, and script libraries to reuse your code and create a library of commonly used routines. Build error-handling into your LotusScript code to effectively trap and handle run-time errors. Discover how to more effectively work with agents by using Notes logs to record agent activity and error messages. Get better control of your agents by understanding agent security and agent triggers. Learn how to integrate relational database information into your application. Use the LotusScript Data Object classes (LS:DO) to read and write data that resides in a relational database via ODBC. Next, use the LC LSX to read and write enterprise data via Lotus Connectors. Learn advanced techniques to program Rich Text fields and dynamically create tables, doclinks, and sections. Discover how to create a great looking internet email from a LotusScript agent using the MIME and NotesStream LotusScript classes.

#### Price: \$699 Units: 12

Check out TLCC's Notes Domino 8 LotusScript Package for the best savings!

#### Using LotusScript in Domino 8 Web Applications

Successful Domino web applications require the use of agents to provide validation and back end processing for tasks like e-commerce and e-business. These agents perform similar functions to CGI scripts on other web server platforms. One way to create these agents in Domino is to use LotusScript. This hands-on distance learning course will show you how to create LotusScript agents that run when a user opens or saves a document and how to run agents from a web browser. Learn to create WebQueryOpen and WebQuerySave agents, run agents via a URL, pass data from one page to another using query strings, and to use the Print statement to send customized output to a web browser. Many live demonstrations and exercises are provided including examples of e-commerce applications. As with all TLCC courses, instructor help is only a click away!

**Price: \$349** Units: 6

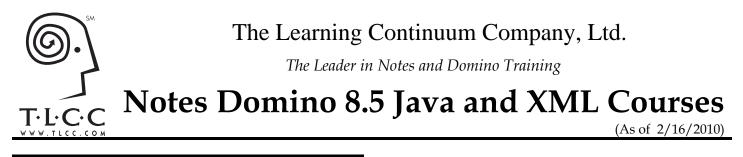

#### Java Courses for Notes Domino 8.5

#### Beginner Java Programming for Notes and Domino 8.5

This course will teach you the basics of the Java language and apply that knowledge to writing Java-based agents in Domino. Learn the basic Java operators, statements and core classes. Then learn how to use Java to access and interact with Domino Objects including the Session, Database, View, AgentContext and Document objects. This course is written exclusively for Notes and Domino developers and contains many live demonstrations and activities you do right in Domino Designer. The new Eclipse based Java editor introduced in Domino Designer 8.5.1 is also covered. This course offers the option to use Eclipse or IBM Rational Developer as an alternative development environment to write Domino Java agents. This course will enable you to start programming in Java today!

Price: \$599, Units: 10

#### Intermediate Java Programming for Notes Domino 8.5

Take your Java programming skills to the next level with TLCC's Intermediate Java Programming for Notes Domino 8.5 course. Learn how to use the core Java classes to work with strings, numbers, vectors, arrays, and to read and write information from the hard drive and the internet. Learn web application techniques like performing field validation, preventing multiple submissions of incomplete forms, and passing data using URL variables. Build a cool web based order form that will hold multiple items. Use the Domino Objects for Java classes to access and work with Notes items, rich text items, documents, views, view entries and document collections. Use a Java agent to build reports to show the information in a database exactly the way you want using the rich text classes. This course is an excellent way to learn Java in the familiar Domino environment and also how to use other Java programming environments like Eclipse or Rational Developer to create Domino agents..

Price: \$899, Units: 16

Check out TLCC's Java Programming Package for Notes Domino 8.5 to save hundred's of dollars by buying the Java courses together!

#### Web Services Course for Notes Domino 8.5

#### Using XML and Web Services in Notes Domino 8.5

This course will introduce the Domino Developer to XML and web services and covers the basics of XML including terms such as "well-formed" and "valid." You will learn how to incorporate XML into Domino Applications using standard design elements such as agents, forms, pages and views and parse and import XML data into Domino applications using both LotusScript and Java agents. Use XLST style sheets to transform XML data in Domino agents. Use the Domino XML Language (DXL) to both export and import Domino data and design elements. Expose your Domino data via an RSS Feed. Learn how to use Domino 8.5 to create web services (using both LotusScript and Java) for use by any web services client to access Domino data. Consume web services from the Notes client.

This course will prepare you for **Exam 805: Using Web Services in IBM Lotus Domino 8 Applications.** Pass this exam to become an **IBM Certified Advanced Application Developer** (provided you are already certified at the Application Developer level.)

Price: \$699, Units: 12

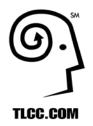

The Leader in Notes and Domino Training, and now, XPages Training

## **Notes Domino 8.5 Administrator Courses**

(As of 1/23/2012)

#### Notes Domino 8.5 Administration Update

#### Notes Domino 8.5 System Administration Update

The Domino 8.5 server has several new features that will be of great interest to administrators. This self-paced course, designed for experienced Domino 8 Administrators covers these new features. Learn how the Domino Configuration Tuner can help fine-tune your Domino environment. Use the new Domino Attachment and Object Service (DAOS) to store attachments outside of Domino databases, significantly improving available diskspace on your Domino server. Learn about the new changes for implementing dynamic Policies and how it can make managing your user configurations easier. Take advantage of the new ID Vault to safely store all the user id files in a database to let users recover their password and id file on their own without the need for help from a support person. Learn how to setup Notes Shared Login to allow Notes users to use their Windows login to automatically unlock their Notes user id file. Other changes and features introduced in the 8.5 server are also covered.

TLCC's *Notes Domino 8.5 System Administration Update* course - is a great way to learn what's new in Notes Domino 8.5, prepare for the update exam (956) and quickly update your certification to **IBM Certified System Administrator - Lotus Notes and Domino 8.5**.

Price: \$399 Units: 8

Get both System Admin courses together in TLCC's Notes Domino 8.5 System Administrator Package and save!!!

#### Notes Domino 8 Administrator Courses

#### Notes Domino 8.5 System Administration 1

In this course you will learn the fundamentals of administering Domino 8.5 by installing and configuring a small Domino network from the ground up. Learn the ins and outs of using the Domino Administrator client. Get a solid grounding in how Domino security works, from user IDs to server access to database ACLs. Configure mail routing between your Domino servers and between your network and the Internet. Configure replication between your Domino servers and find out how to control what replicates. Learn the tricks to troubleshoot mail routing and replication. Understand how to securely enable your Domino server to act as a web server. This course, along with TLCC's Notes Domino 8.5 System Administration 2 course, will prepare you for all three exams required to become an IBM Certified System Administrator in Notes Domino 8.5.

Price \$699 Units: 12

#### Notes Domino 8.5 System Administration 2

The second course in TLCC's Admin series covers more advanced topics, such as mail routing between different domains, preventing spam, user management, and other skills needed to maintain and fine tune an existing Lotus Domino infrastructure. Learn how to manage Lotus Domino users, from registration to renaming to deletion. Setup the roaming user and multi-user workstation features. Discover how to control your users' settings through policies. Monitor the Lotus Domino servers and learn how to be notified when certain events happen. Keep spam under control with blacklists and mail rules. Finally, dive into advanced administration topics, such as the CA process for certification, administering Lotus Domino from a web browser, and setting up secondary directories.

Upon completion of this course and TLCC's *Notes Domino 8.5 System Administration 1* course you will be prepared to take all three of the exams needed to become a **Certified System Administrator in Notes Domino 8.5**.

Price: \$699 Units: 12

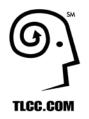

The Leader in Notes and Domino Training, and now, XPages Training

## **PASS WITH FLYING COLORS!**

(As of 8/30/2012)

#### Notes and Domino 8.5 Certifications

| IBM Certified Application Developer - Lotus Notes and Domino 8.5 (if already certified for Notes Domino 8) |                                                   |  |
|----------------------------------------------------------------------------------------------------|---------------------------------------------------|--|
| Take the exam below to be certified                                                                        | Course(s) to prepare for the exam                 |  |
| IBM Lotus Notes Domino 8.5<br>Application Development Update (951)                                         | ✓ Notes Domino 8.5 Application Development Update |  |

| IBM Certified System Administrator - Lotus Notes and Domino 8.5 (if already certified for Notes Domino 8) |                                                 |  |
|----------------------------------------------------------------------------------------------------|-------------------------------------------------|--|
| Take the exam below to be certified                                                                       | Course(s) to prepare for the exam               |  |
| IBM Lotus Notes Domino 8.5 System<br>Administration Update (956)                                          | ✓ Notes Domino 8.5 System Administration Update |  |

| IBM Certified Application Developer                                                                  |                                                                                                    |  |
|----------------------------------------------------------------------------------------------------|----------------------------------------------------------------------------------------------------|--|
| Take the exams below:                                                                                | Course(s) to prepare for the exam                                                                                                    |  |
| Developing IBM Lotus Notes and<br>Domino 8.5 Applications (985)                                      | <ul> <li>✓ Notes Domino 8.5 Application Development 1</li> <li>✓ Notes Domino 8.5 Application Development 2</li> <li>✓ Developing Domino 8.5 Web Applications         <ul> <li>or</li> <li>✓ Notes Domino 8.5 Application Developer Package                  or</li> <li>✓ Certified Developer Package for Notes and Domino 8.5</li> </ul> </li> </ul> |  |
| Creating IBM Lotus Notes and Domino<br>8.5 Applications with XPages and<br>Advanced Techniques (986) | <ul> <li>✓ Developing XPages in Domino Designer 8.5<br/>or</li> <li>✓ Certified Developer Package for Notes and Domino 8.5</li> </ul>                                                                                                    |  |

| IBM Certified Advanced Application Developer (after achieving Certified Application Developer) |                                                                                                    |  |
|------------------------------------------------------------------------------------------------|----------------------------------------------------------------------------------------------------|--|
| Exam (take any <u>one</u> of the following:                                                    | Course(s) to prepare for the exam                                                                                                    |  |
| Using LotusScript in IBM Domino 8<br>Applications (803)                                        | <ul> <li>✓ Beginner LotusScript for Notes Domino 8.5</li> <li>✓ Intermediate LotusScript for Notes Domino 8.5</li> <li>✓ Advanced LotusScript for Notes Domino 8.5<br/>or</li> <li>✓ Notes Domino 8.5 LotusScript Package</li> </ul> |  |
| Using JavaScript in Domino 8<br>Applications (804)                                             | ✓ JavaScript in Notes Domino 8.5                                                                                                    |  |
| Using Web Services in IBM Lotus<br>Domino 8 Applications (805)                                 | ✓ Using XML and Web Services in Lotus Notes and Domino 8                                                                                                    |  |
| IBM Lotus Notes Domino 8 Developing<br>Composite Applications (838)                            | ✓ Notes Domino 8 Application Development Update                                                                                                    |  |
| Developing IBM Lotus Domino 8.5.2<br>Applications: Advanced XPage Design<br>(922)              | <ul> <li>✓ Developing XPages in Domino Designer 8.5</li> <li>✓ XPages Development 2 for Notes and Domino 8.5</li> </ul>                                                                                                    |  |

| IBM Certified System Administrator - Lotus Notes and Domino 8.5                  |                                                                                                    |  |
|----------------------------------------------------------------------------------|----------------------------------------------------------------------------------------------------|--|
| Take the exams below:                                                            | Course(s) to prepare for the exams                                                                                                    |  |
| Installing and Configuring IBM Lotus<br>Notes and Domino 8.5 (925)               | <ul> <li>✓ Notes Domino 8.5 System Administration 1</li> <li>✓ Notes Domino 8.5 System Administration 2<br/>or</li> <li>✓ Notes Domino 8.5 System Administrator Package</li> </ul> |  |
| Managing and Maintaining IBM Lotus<br>Notes and Domino 8.5 Environments<br>(926) |                                                                                                    |  |

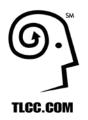

The Leader in Notes and Domino Training, and now, the leader in XPages Training!

## **Package Savings**

(As of 8/30/2012)

| Notes Domino 8.5 Track Packages                                                                                                    |                                                                                                    |  |  |
|----------------------------------------------------------------------------------------------------|----------------------------------------------------------------------------------------------------|--|--|
| Package Includes                                                                                                    |                                                                                                    |  |  |
| <ul> <li>Certified Developer Package for Notes Domino 8.5</li> <li>Get certified as a Notes Domino 8.5 Application</li> <li>Developer. TLCC's acclaimed courses will prepare you for</li> <li>both Lotus certification exams required to become an IBM</li> <li>Certified Application Developer.</li> <li>Price: \$2,199, Save \$1,200!</li> </ul> | <ul> <li>✓ Notes Domino 8.5 Application Development 1</li> <li>✓ Notes Domino 8.5 Application Development 2</li> <li>✓ Developing Domino 8.5 Web Applications</li> <li>✓ Developing XPages With Domino Designer 8.5</li> <li>The above courses would cost over \$3,400 if purchased individually.</li> </ul> |  |  |
| <ul> <li>Notes Domino 8.5 Application Developer Package</li> <li>Learn Notes application development with this package</li> <li>that is perfect for the new Notes and Domino developer.</li> <li>Price: \$1,799, Save \$800!</li> </ul>                                                                                                    | <ul> <li>✓ Notes Domino 8.5 Application Development 1</li> <li>✓ Notes Domino 8.5 Application Development 2</li> <li>✓ Developing Domino 8.5 Web Applications</li> <li>The above courses would cost over \$2,500 if purchased individually.</li> </ul>                                                       |  |  |
| <ul> <li>Notes Domino 8.5 System Administrator Package</li> <li>Get certified as a Notes Domino 8.5 System</li> <li>Administrator! TLCC's acclaimed courses will prepare</li> <li>you for the two Lotus certification exams.</li> <li>Price: \$1,199, Save \$200!</li> </ul>                                                                       | <ul> <li>Notes Domino 8.5 System Administration 1</li> <li>Notes Domino 8.5 System Administration 2</li> <li>The above courses would cost \$1,400 if purchased individually.</li> </ul>                                                                                                    |  |  |
| <b>Notes Domino 8.5 LotusScript Track</b><br>Learn how to use LotusScript with TLCC's high quality<br>LotusScript courses. Get ready for the LotusScript exam<br>to become a IBM Certified Advanced Application<br>Developer for Notes Domino 8.5.                                                                                                 | <ul> <li>✓ Beginner LotusScript for Notes and Domino 8.5</li> <li>✓ Intermediate LotusScript for Notes and Domino 8.5</li> <li>✓ Advanced LotusScript for Notes and Domino 8.5</li> <li>✓ Free course! Using LotusScript in Domino 8.5 Web Applications</li> </ul>                                           |  |  |
| <i>•</i> Price: \$1,799, Save \$950!                                                                                                    | The above courses would cost \$2,750 separately.                                                                                                    |  |  |
| <b>XPages and JavaScript for Domino 8.5 Package</b><br>JavaScript is a pre-requisite for XPage training. This<br>package has the JavaScript course and the first XPages<br>course together at a great price.                                                                                                    | <ul> <li>✓ JavaScript for XPages Development (8.5)</li> <li>✓ Developing XPages With Domino Designer 8.5</li> <li>The above courses would cost \$1,600 separately.</li> </ul>                                                                                                    |  |  |
| <b>Price: \$1,299, Save \$300!</b>                                                                                                    |                                                                                                    |  |  |
| <ul> <li>XPages for Notes and Domino 8.5 Package</li> <li>This package has both of TLCC's XPages courses together at a great price.</li> <li>Price: \$1,599, Save \$200!</li> </ul>                                                                                                    | <ul> <li>✓ Developing XPages With Domino Designer 8.5</li> <li>✓ XPages Development 2 for Notes and Domino 8.5</li> <li>The above courses would cost \$1,800 separately.</li> </ul>                                                                                                    |  |  |
| <b>JavaScript and XPages Development 1 and 2 Package</b><br>This package has both of TLCC's XPages courses together<br>at a great price plus the JavaScript course you need to<br>prepare for XPages development.                                                                                                    | <ul> <li>✓ JavaScript for XPages Development (8.5)</li> <li>✓ Developing XPages With Domino Designer 8.5</li> <li>✓ XPages Development 2 for Notes and Domino 8.5</li> </ul>                                                                                                    |  |  |
| <ul> <li>Price: \$1,899, Save \$200!</li> <li>Java Programming Package - Domino 8.5<br/>Learn Java with TLCC's highly acclaimed Notes/Domino<br/>training.</li> <li>Price: \$1,599, Save \$200!</li> </ul>                                                                                                    | <ul> <li>✓ Beginner Java Programming for Notes Domino 8.5</li> <li>✓ Intermediate Java Programming for Notes Domino 8.5</li> </ul>                                                                                                    |  |  |
| 11100, ψ1 <sub>1</sub> 077 <sub>1</sub> Οάνο ψ200;                                                                                                    |                                                                                                    |  |  |

| Notes Domino 8.5 Track Packages (Update Courses)                                                                                                    |                                                                                                    |  |  |
|----------------------------------------------------------------------------------------------------|----------------------------------------------------------------------------------------------------|--|--|
| Package                                                                                                    | Includes                                                                                                    |  |  |
| Notes Domino 8 and 8.5 System Administrator<br>Update Package<br>This package is for Domino 7 administrators<br>who want upgrade their skills and certification<br>to Notes Domino 8.5. | <ul> <li>Notes Domino 8 System Administration Update</li> <li>Notes Domino 8.5 System Administration Update</li> <li>The above courses would cost \$900 separately.</li> </ul>     |  |  |
| Notes Domino 8 and 8.5 Application Developer<br>Update Package<br>This package is for Domino 7 developers who<br>want upgrade their skills and certification to<br>Notes Domino 8.5.    | <ul> <li>Notes Domino 8 Application Development Update</li> <li>Notes Domino 8.5 Application Development Update</li> <li>The above courses would cost \$900 separately.</li> </ul> |  |  |
| • Price: \$799, Save \$100                                                                                                    |                                                                                                    |  |  |

| "Make Your Own" Packages |         |             |  |
|--------------------------|---------|-------------|--|
| Package                  | Price   | Access Time |  |
| 25 Unit Package          | \$1,149 | 6 months    |  |
| 50 Unit Package          | \$2,099 | 1 year      |  |

TLCC's "Make Your Own" Packages are designed to allow an individual to pick the courses they need. Each TLCC course has a "unit" value (from 2 to 16 units.) Purchase a package of units, then sign up at TLCC's Web site for any course you want. TLCC will track how many units you have remaining. Access Time is how long you have to sign up for your courses and complete them with instructor support. Note, these packages are designed for use by one person only and may not be shared. Check out TLCC's Corporate Packages if you have more than one person who needs training for even bigger savings!

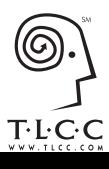

The Leader in Notes and Domino Training, and now, the Leader in Xpages Training

## **Corporate Volume Savings**

(As of 4/7/2011)

#### **Corporate Developer and Admin Packages**

Corporate Packages allow an organization to purchase a fixed number of TLCC Notes/Domino developer and administrator course "units" at tremendous savings and apply those to any employee. The training manager will use a special User ID at TLCC's web site to register students, assign courses, and view the number of units remaining. Once assigned, the student receives immediate access to the course and can start using TLCC's high quality training courses from any location. For example, the *Notes Domino 8.5 Application Development 1* course is 16 units. Every time a student is assigned to this course TLCC will deduct 16 units from the remaining balance. There is a limit of one year to use all the units in the package. TLCC's web-based tracking application allows the training manager to track what courses were taken by each employee.

TLCC's corporate package customers include IBM/Lotus, Raytheon, Abbott Labs, the Government of New Zealand, and many other organizations. These companies use TLCC's corporate packages to save on their training expenditures, cut back on travel, and have the flexibility to train their employees when they need the skills.

The advantages of TLCC's corporate packages are:

- ✓ Ease of use TLCC's corporate package system is an easy to use education ordering and tracking system for your technical staff and managers.
- ✓ Lower your training investment TLCC's corporate package pricing is the least expensive way to get TLCC's developer and administrator courses and is much more economical than classroom training, PLUS, there are <u>no</u> <u>travel costs</u> and students get trained when they need the skills, not when a class is being offered.
- ✓ Train on your schedule Provide your employees with the skills they need at your convenience. Starting a new project which requires new skills? Your employee can get immediate access to a TLCC course and can take the courses at any time and from any location, even while commuting on a train!

| Package          | Price    | Access Time |
|------------------|----------|-------------|
| 100 Unit Package | \$4,000  | 1 year      |
| 200 Unit Package | \$7,500  | 1 year      |
| 400 Unit Package | \$12,000 | 1 year      |

Here's an example of TLCC's pricing compared to the typical classroom pricing.

|                            | Course<br>Units | Classroom price per<br>training day | TLCC Price per training | TLCC price compared to |
|----------------------------|-----------------|-------------------------------------|-------------------------|------------------------|
|                            |                 |                                     | day                     | classroom              |
| Single Course              | varies          | \$600 per day                       | \$240                   | 40%                    |
| 100 unit corporate package | 100             | \$600 per day                       | \$160                   | 27%                    |
| 200 unit corporate package | 200             | \$600 per day                       | \$150                   | 25%                    |
| 400 unit corporate package | 400             | \$600 per day                       | \$120                   | 20%                    |

(Four units are roughly equivalent to one classroom day.)

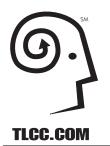

The Leader in Notes and Domino Training, and now, the leader in XPages Training!

## **Notes 8.5 User Training**

(As of 1/17/2011)

TLCC Notes-Based Training is the easiest, most effective way to train thousands of Notes users simultaneously - at an incredibly low cost per user. For one low site license (significantly less than the cost of other training options) you get ALL the courses you need to train your users regardless of whether they have never used Notes before or are upgrading from a previous version of Notes. The Notes 8.5 user site license **includes**:

- Notes 6 to 8.5 User Update This course is for Notes 6/6.5 users moving to the Notes 8.5 Standard configuration client.
- Notes 7 to 8.5 User Update This course is for Notes 7 users moving to the Notes 8.5 Standard configuration client.
- Using the Notes 8.5 Standard Client This course is for users who have never used Notes before, and who will be using the Notes 8.5 Standard (Eclipse-based) client.
- Using the Notes 8.5 Basic Client This course is for users who have never used Notes before, and who will be using the Notes 8.5 Basic client.
- Using iNotes 8.5 This course covers how to use iNotes 8.5 to access Domino mail, calendar and contacts. This license also includes TLCC's user courses for Notes 8.0.

**Runs on Notes and Domino -** When comparing TLCC's Notes user courses to other training methods on the market, the biggest difference - and greatest benefit - is that TLCC courses use the Notes client. TLCC courses do not simulate the Notes environment. Instead, they are delivered as a set of Notes databases which are easily deployed in your existing Notes and Domino implementation. The best way to deliver Notes training is by *using* Notes - not a simulation of it. All demonstrations and student activities use the Notes client which provides the highest level of learning reinforcement and effectiveness. The advantages of delivering Notes training using Notes include:

- The course is delivered to each student's workstation using your existing Notes and Domino infrastructure.
- No additional hardware, software or licensing requirements.
- No classroom, travel, or out-of-office costs.
- Use the familiar Notes client to customize the course content to your specific requirements and to deploy, administer and support the course.
- Integrated student activities are highly interactive and provide immediate reinforcement of lesson material.
- No simulations. Real Notes student activities are the most effective and engaging way to reinforce learning.

A web browser can be used to read the lessons if a Notes client is not available to the student (and for the DWA course.)

**Self-Paced Learning** - TLCC's user courses are designed to allow students to proceed through the material at their own pace. Students can start the course at any time and

return to the course as needed to learn or review the topics. An instructor monitors the integrated course Discussion database and responds to students' questions. This "open door" design allows thousands of students to take the course at the same time, makes it easy to coordinate training with your rollout, and reduces the need for course administration and instructor support.

Students learn by reading, watching and doing. The lessons in each course are a combination of text, annotated graphics (screen images) and short videos. The short videos (animated GIF files with no audio) illustrate the concepts and procedures presented in the lesson and are a great reinforcement to what the user will learn in the lesson. Once the lesson is completed than students will perform the tasks taught in that lesson in an activitiy.

**Interactive Student Activities** - A student activity is combined with almost every lesson. This learning model provides immediate reinforcement of the important points or procedures in the lesson and maximizes retention.

**User Training Right in the Notes 8 Sidebar!** - One complaint about traditional training is that the students often forget what they learned as soon as they leave the classroom. TLCC's Notes 8 user courses have an option to deploy the list of topics right in the Notes 8 sidebar. This lets users easily see the topics from the course and quickly navigate to a topic they might want to learn more about. This allows for dynamic training as needed. A user can click on any lesson in the Notes 8 sidebar and that lesson will open up in a new tab in the Notes client.

**Course Discussion Monitoring and Support** - TLCC's user courses include a Discussion database which takes advantage of Domino's proven collaboration capabilities. The course Discussion database allows students to post questions linked to the lessons in the course. The Discussion database provides a communication link between your user support team and the students as they are taking the course. A button can be enabled to allow students to chat with instructors if they are using a Notes 6.5 or higher client or a web browser to view the course. The discussions can be disabled if desired.

**Help system** - Context-sensitive help is available to describe how to use the course, how to post questions and how to review course-related discussion.

**Module Self-Assessments or Quizzes** - Each module includes a self-assessment quiz. The format for the self-assessments is Multiple Choice and True/False questions. For each question, the student can display the correct answer and compare their response. Self-assessments provide immediate feedback, allowing the student to assess their understanding of material presented in the current course module.

**Optional Final Exam** - An optional final exam can be enabled to test each student on their comprehension of the material or to ensure compliance with mandatory course completion policies. Detailed exam summary results are posted in the Exams database, allowing an Exam Administrator to identify students who may require additional training. **Optional Course Customization** - The material in the TLCC user courses can be customized to best suit the needs of the target students and your implementation. Detailed procedures and customization recommendations in the *Course Setup Database* which is included. Lessons can be changed, added, or deleted. The advantages of TLCC course customization include:

- Customize course content to best suit the needs of the target students and your implementation.
- Create and customize different versions of the course for different groups of students.
- Use the familiar Notes client to easily customize the course content.

**Flexible Delivery** - Students take TLCC's courses using a Notes client (or a web browser.) The course can be accessed from a Domino server or can be downloaded to the student's computer and taken locally. Mobile and remote users can take the course locally without using expensive and/or slow connections to a Domino server. This wide flexibility of access options accommodates different company and student needs.

**System Requirements** - A Notes 8 client is needed to be able to take the course and perform all demonstrations and activities. A Notes 6 or 7 client can be used to view the lessons in the Notes 8 courses and to take the quizzes and final exam. This allows the users to get started learning about Notes 8 before their migration to the Notes 8 client software. The lessons can also be accessed via a web browser.

**Course Pricing** -TLCC' user courses are sold via a one-time site license based on the number of users in the Domino Directory. The site license includes access to all of the courses listed above. TLCC provides support for installation related questions for 30 days after purchase. The purchase of a maintenance contract allows for access to the latest releases of the user courses and installation and customization support beyond the 30-day period. This optional annual maintenance is available for 15% of the total license fee.

| Number of users in Directory               | Per User (USD) |
|--------------------------------------------|----------------|
| 50 to 100 users (min. License is 50 users) | 10.00          |
| 101 to 250 users                           | 8.00           |
| 251 to 500 users                           | 6.00           |
| 501 to 1,000 users                         | 5.00           |
| 1,001 to 3,000 users                       | 4.00           |
| 3,001 to 5,000 users                       | 2.50           |
| 5,001 to 10,000                            | 1.75           |
| 10,001 to 25,000 users                     | 1.00           |
| 25,001 to 50,000 users                     | 0.75           |
| 50,001 or more users                       | 0.50           |

There is a 50% discount on the license fee for TLCC Notes 6 or 7 course licensees who have a current maintenance plan.

#### Free demonstrations of TLCC's user courses are available at http://www.tlcc.com/users.

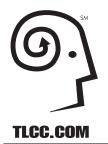

The Leader in Notes and Domino Training, and now, the leader in XPages Training!

# **Quickr 8 User Training**

(As of 1/17/2011)

TLCC User Training for Quickr 8 is the easiest, most effective way to train thousands of users simultaneously - at an incredibly low cost-per-user. For **a low one time license price** (significantly less than the cost of other training options) you get the two courses you need to train your users. The Quickr 8 user site license **includes the following courses**:

- Using Quickr 8
- Creating and Managing a Quickr 8 Place

**Flexible Delivery -** TLCC's user courses are delivered as a set of Notes databases which are easily deployed in your Quickr implementation. The courses can be taken using a Notes client or a web browser. The advantages of TLCC's flexible delivery are:

- The course is delivered to each student's workstation using your existing Quickr server infrastructure.
- No additional classroom, travel, or out-of-office costs.

**Self Paced Learning** - TLCC's user courses are designed to allow students to proceed through the course at their own pace. Students can start at any time and return to the course as needed to learn or review the topics. Thousands of students can take the course at the same time.

**Interactive Student Activities** - A student activity is combined with most lessons. This learning model provides immediate reinforcement of the important points in the lesson and maximizes retention.

**Course Discussion Monitoring and Support** - Courses include a Discussion database which allows the students to post questions linked to the lessons. The Discussions provide a communication link between your user support team and the students as they take the course.

Allows you to easily provide specific student support.

• Students can get help and do not feel they have nowhere to turn if they are "lost."

The Discussion database can be disabled if desired.

**Instant Messaging Support** - A button can be enabled to allow students to chat with instructors.

**Help system** - Context-sensitive help is available to describe how to use the course.

**Module Self Assessments or Quizzes** - Each module includes a self-assessment quiz. The student can display the correct answer and compare their response. Self-assessments provide immediate feedback, allowing the student to assess their understanding.

**Optional Final Exam** - An optional final exam can be enabled to test each student. Detailed exam results are stored.

**Optional Course Customization** - The material in the TLCC user courses can be customized to best suit the needs of the target students and your implementation. The advantages of TLCC course customization include:

- Customize content to best suit the needs of the target students and your implementation.
- Create and customize different versions of the course for different groups of students.

**Course Pricing** - TLCC's user courses are sold via a one-time site license priced on a per-user basis as follows:

| Number of users                            | Per User (USD) |
|--------------------------------------------|----------------|
| 50 to 100 users (min. License is 50 users) | 8.00           |
| 101 to 250 users                           | 6.00           |
| 251 to 500 users                           | 5.00           |
| 501 to 1,000 users                         | 4.00           |
| 1,001 to 3,000 users                       | 2.75           |
| 3,001 to 5,000 users                       | 2.00           |
| 5,001 to 10,000                            | 1.50           |
| 10,001 to 25,000 users                     | 1.00           |
| 25,001 to 50,000 users                     | 0.60           |
| 50,001 or more users                       | 0.40           |

(1) TLCC provides support for installation related questions for 30 days after purchase. Purchase of a maintenance contract allows for access to download the latest releases of the user courses and installation and customization support beyond the 30-day period.

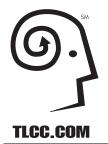

The Leader in Notes and Domino Training, and now, the leader in XPages Training!

## Sametime 8.5 and 8.0 User Training

(As of 1/17/2011)

TLCC User Training for Sametime 8 is the easiest, most effective way to train thousands of users simultaneously - at an incredibly low cost-per-user. For **a low one time license price** (significantly less than the cost of other training options) you get the courses listed below. The Sametime 8 user site license **includes the following courses**:

- Sametime 8.5 Instant Messaging covers the Sametime 8.5 Connect client.
- Sametime 8.5 Web Conferencing how to use Sametime 8.5 Web Conferencing (classic Domino based.)
- Sametime 8.5 Meetings This course covers how to use the new Sametime 8.5 Meeting Rooms (WebSphere based.)
- Using Sametime 8 Connect covers the Sametime 8.0 Connect client.
- Web Conferencing Using Sametime 8 covers how to use Sametime 8.0 Web Conferencing.

**Flexible Delivery -** TLCC's user courses are delivered as a set of Notes databases which are easily deployed in your Sametime implementation. The courses can be taken using a Notes client or a web browser. The advantages of TLCC's flexible delivery are:

- The course is delivered to each student's workstation using your existing Sametime server infrastructure.
- No additional classroom, travel, or out-of-office costs.

**Self Paced Learning** - TLCC's user courses are designed to allow students to proceed through the course at their own pace. Students can start at any time and return to the course as needed to learn or review the topics. Thousands of students can take the course at the same time.

**Interactive Student Activities** - A student activity is combined with most lessons. This learning model provides immediate reinforcement of the important points in the lesson and maximizes retention.

**Course Discussion Monitoring and Support** - Courses include a Discussion database which allows the students to post questions linked to the lessons. The Discussions provide a communication link between your user support team and the students as they take the course. The Discussion database can be disabled if desired **Instant Messaging Support** - A button can be enabled to allow students to chat with instructors.

**Help system** - Context-sensitive help is available to describe how to use the course.

**Module Self Assessments or Quizzes** - Each module includes a self-assessment quiz. The student can display the correct answer and compare their response.

Self-assessments provide immediate feedback, allowing the student to assess their understanding.

**Optional Final Exam** - An optional final exam can be enabled to test each student. Detailed exam results are stored.

**Optional Course Customization** - The material in the TLCC user courses can be customized to best suit the needs of the target students and your implementation. The advantages of TLCC course customization include:

- Customize content to best suit the needs of the target students and your implementation.
- Create and customize different versions of the course for different groups of students.

**Course Pricing** - TLCC's user courses are sold via a one-time site license priced on a per-user basis as follows:

| Number of users                            | Per User (USD) |
|--------------------------------------------|----------------|
| 50 to 100 users (min. License is 50 users) | 8.00           |
| 101 to 250 users                           | 6.00           |
| 251 to 500 users                           | 5.00           |
| 501 to 1,000 users                         | 4.00           |
| 1,001 to 3,000 users                       | 2.75           |
| 3,001 to 5,000 users                       | 2.00           |
| 5,001 to 10,000                            | 1.50           |
| 10,001 to 25,000 users                     | 1.00           |
| 25,001 to 50,000 users                     | 0.60           |
| 50,001 or more users                       | 0.40           |

(1) TLCC provides support for installation related questions for 30 days after purchase. Purchase of a maintenance contract allows for access to download the latest releases of the user courses and installation and customization support beyond the 30-day period.